## $\mathbf{ICP}$

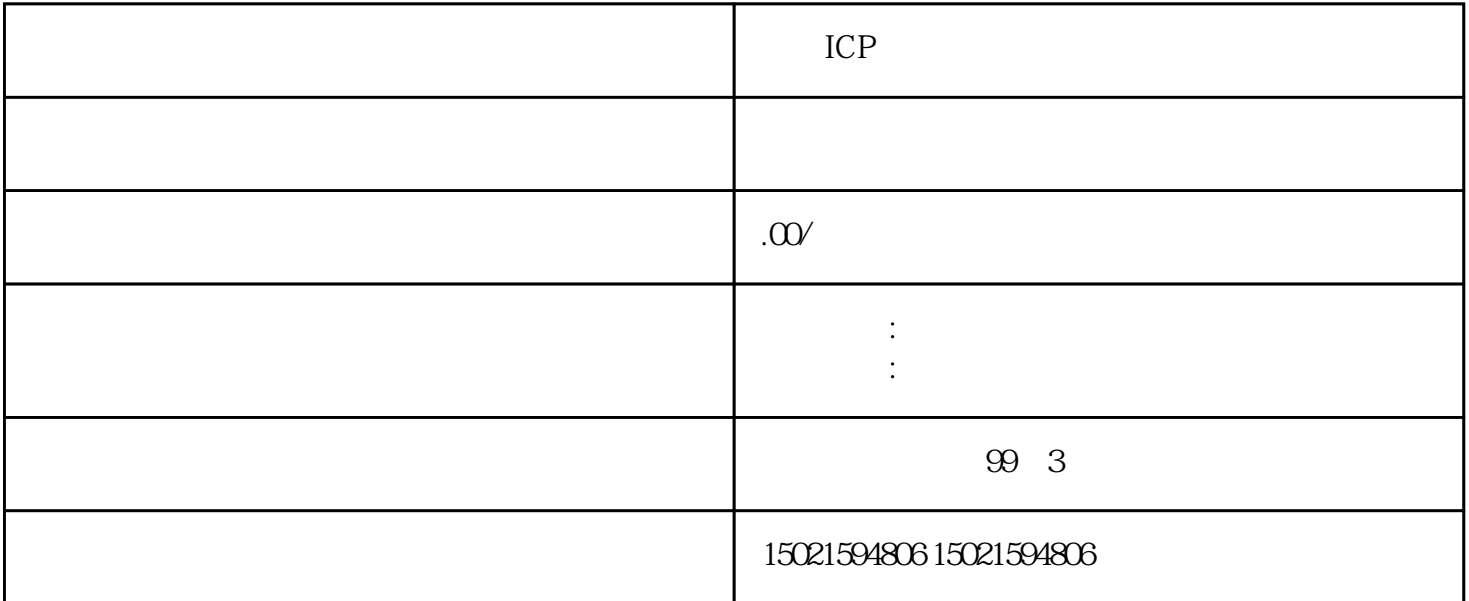

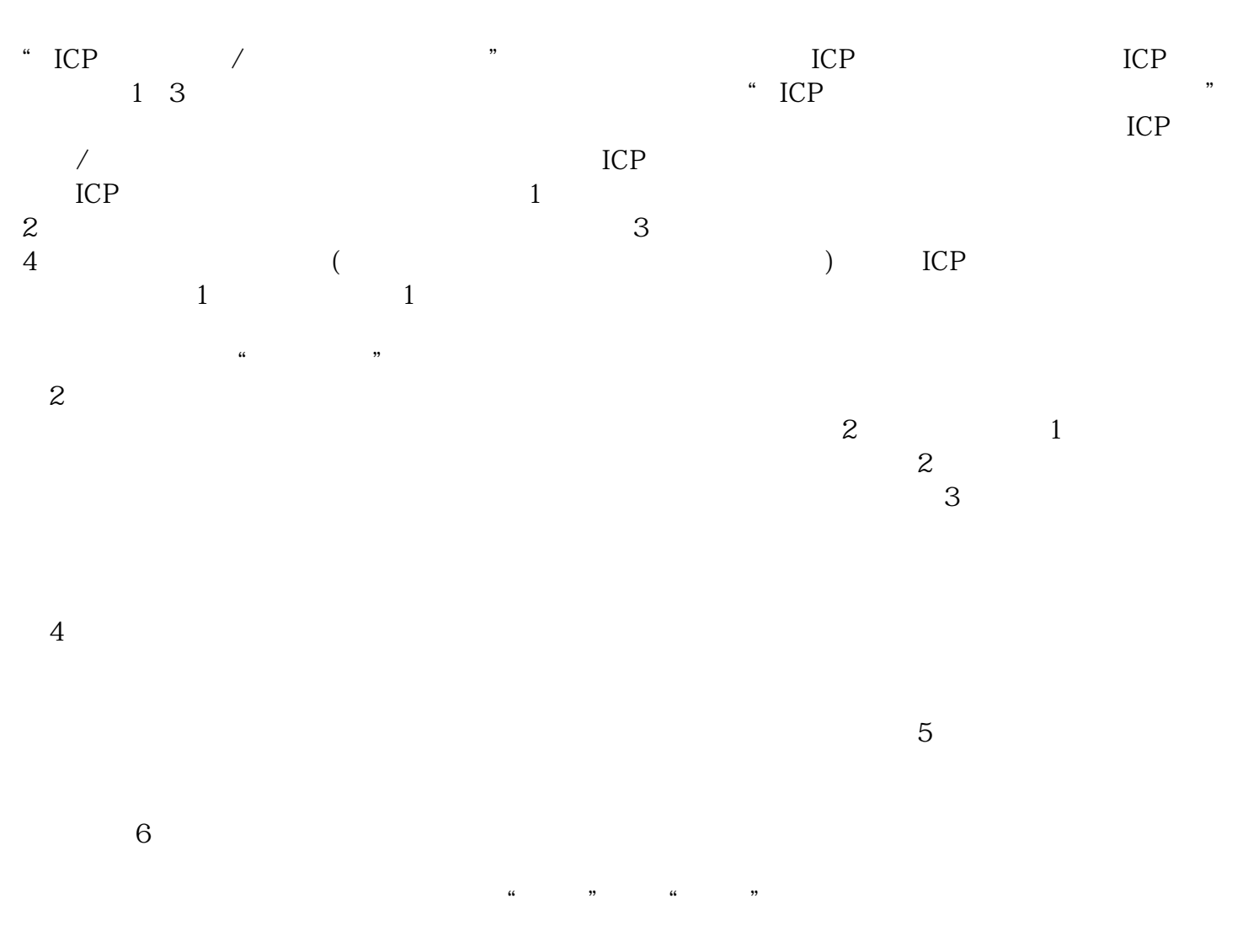

 $7$ 

shujuxiugai